# SAMR in the Classroom

Ruben R. Puentedura, Ph.D.

Tech allows for the creation of new tasks, previously inconceivable

## Modification

Tech allows for significant task redesign

# Augmentation

Tech acts as a direct tool substitute, with functional improvement

# Substitution

# Step 1

The teacher provides a description, explanation, or example of the new term

# Step 2

Students restate the explanation of the new term in their own words

# Step 3

Students create a nonlinguistic representation of the term

# Step 4

Students do activities that help them add to their knowledge of vocabulary terms

# Step 5

Students are asked to discuss the terms with one another

# Step 6

Students are involved in games that allow them to play with the terms

Tech allows for the creation of new tasks, previously inconceivable

**Modification** 

Tech allows for significant task redesign

#### Augmentation

Tech acts as a direct tool substitute, with functional improvement

#### **Substitution**

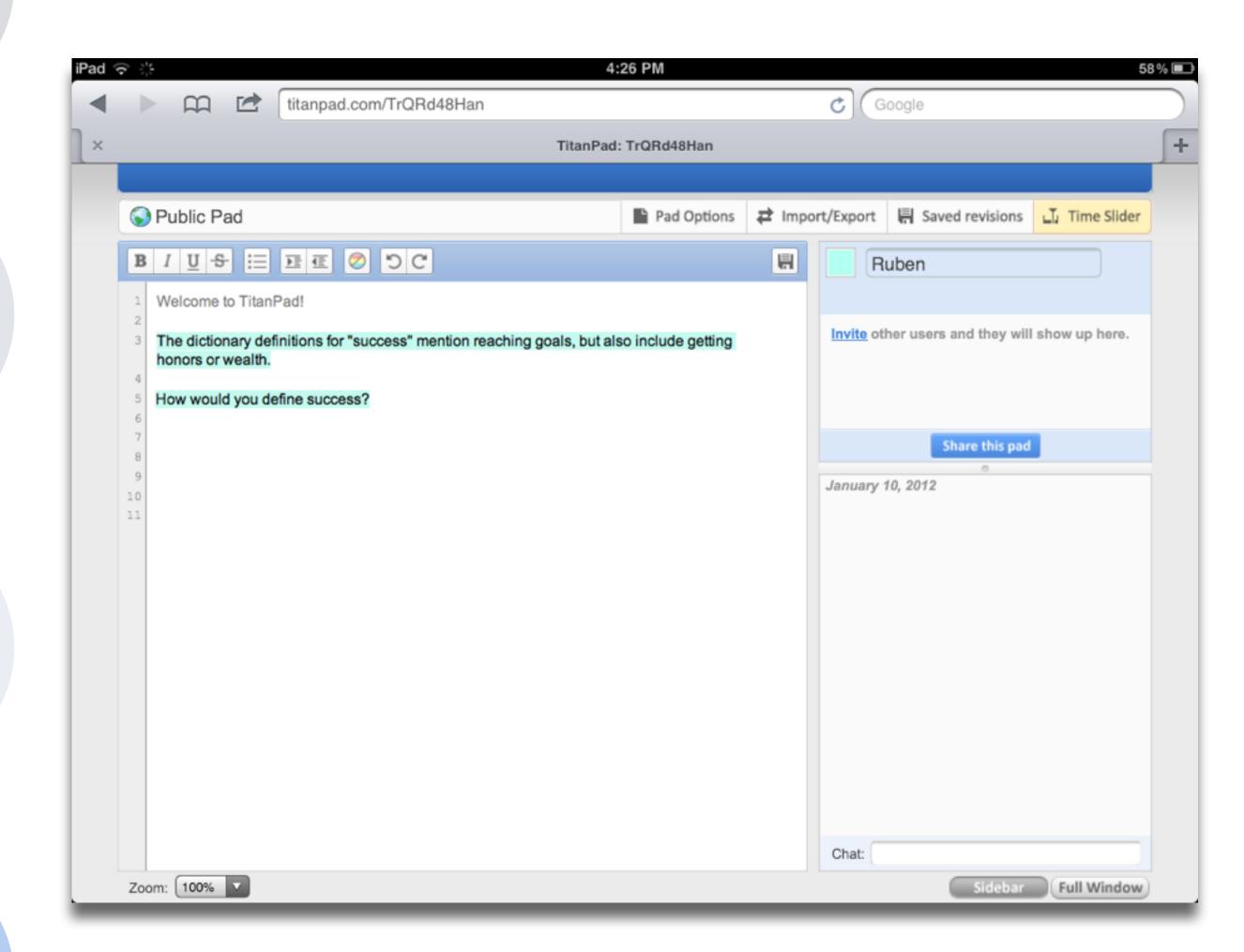

Tech allows for the creation of new tasks, previously inconceivable

Modification

Tech allows for significant task redesign

### Augmentation

Tech acts as a direct tool substitute, with functional improvement

#### **Substitution**

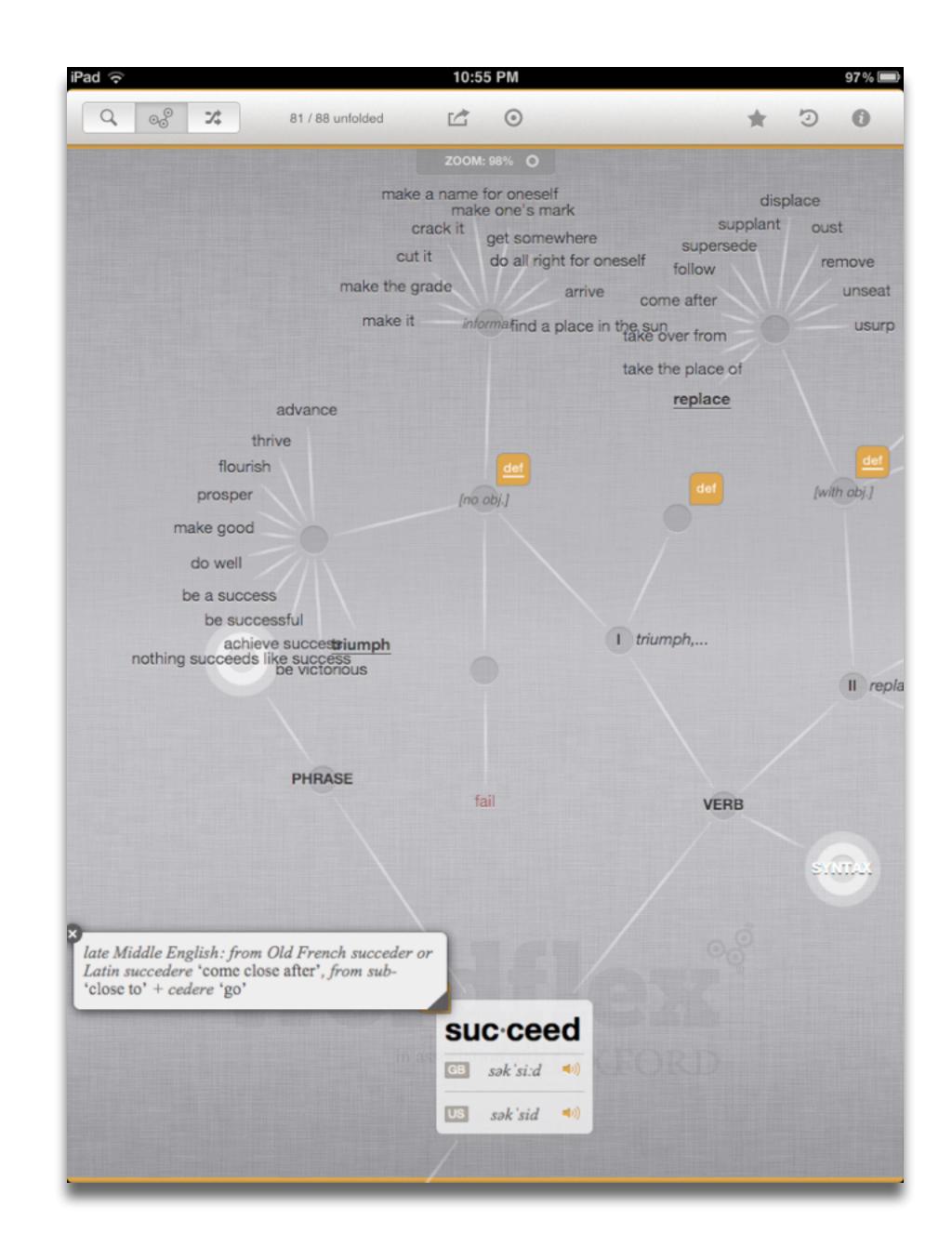

Tech allows for the creation of new tasks, previously inconceivable

#### Modification

Tech allows for significant task redesign

#### Augmentation

Tech acts as a direct tool substitute, with functional improvement

#### Substitution

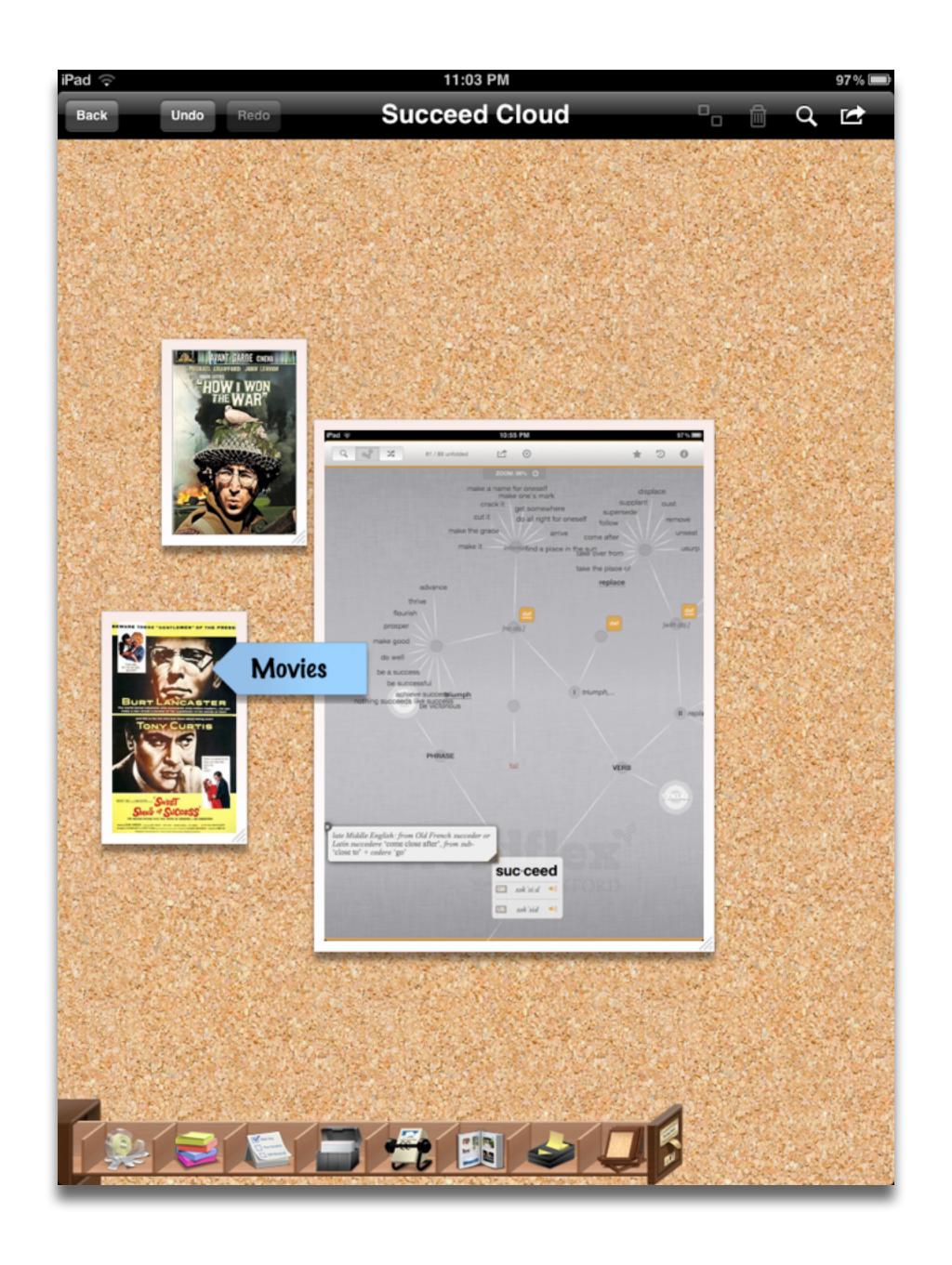

Tech allows for the creation of new tasks, previously inconceivable

**Modification** 

Tech allows for significant task redesign

#### Augmentation

Tech acts as a direct tool substitute, with functional improvement

#### Substitution

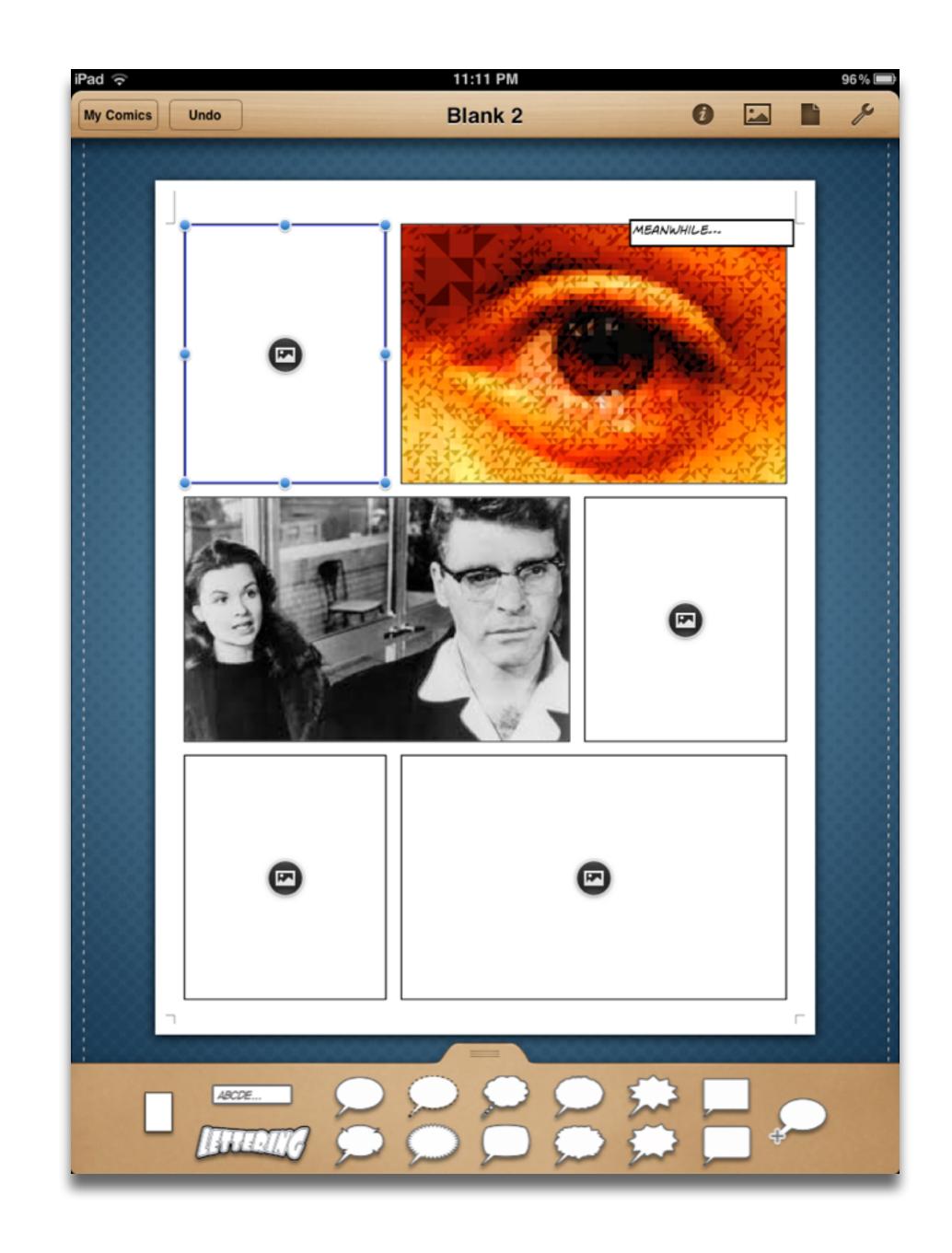

| Study                                   | SAMR Level | Description                                                                                                    | Effect Size |
|-----------------------------------------|------------|----------------------------------------------------------------------------------------------------|-------------|
| Ligas (2002)                            | S          | CAI system used to support direct instruction approach for at-risk students.                                        | 0.029       |
| Xin & Reith (2001)                      | A          | Multimedia resources provided to contextualize learning of word meanings and concepts.                              | 0.264       |
| Higgins & Raskind (2005)                | M          | Software/hardware used for text-to-speech, definitions, pronunciation guide for children with reading disabilities. | 0.600       |
| Salomon, Globerson &<br>Guterman (1989) | R          | Software presents students with reading principles and metacognitive questions as part of the reading process.      | 1.563       |

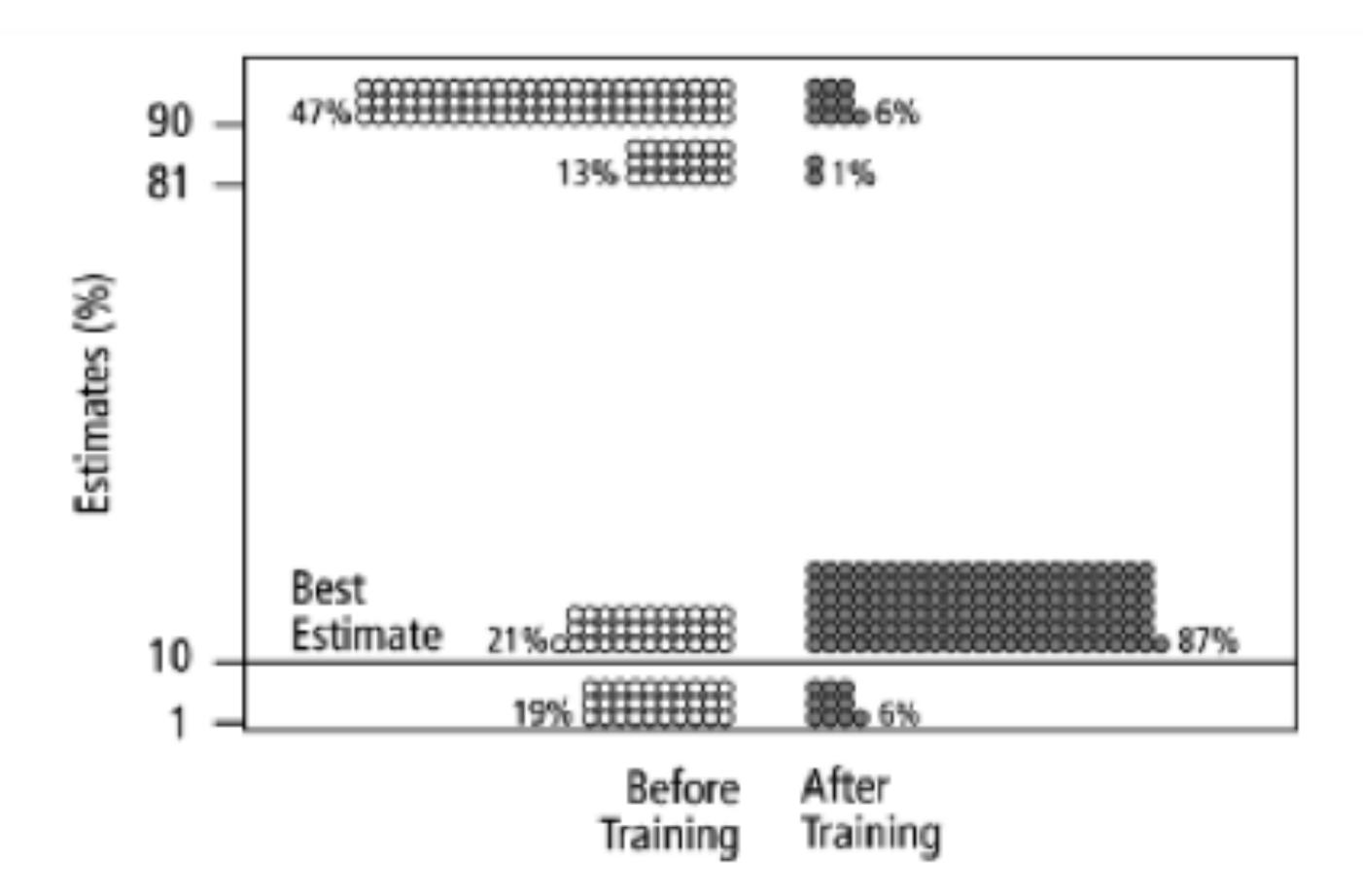

Fig. 2. Estimates by 160 gynecologists of the probability that a woman has breast cancer given a positive mammogram, before and after receiving training in how to translate conditional probabilities into natural frequencies.

Tech allows for the creation of new tasks, previously inconceivable

Modification Tech allows for significant task redesign

#### Augmentation

Tech acts as a direct tool substitute, with functional improvement

#### **Substitution**

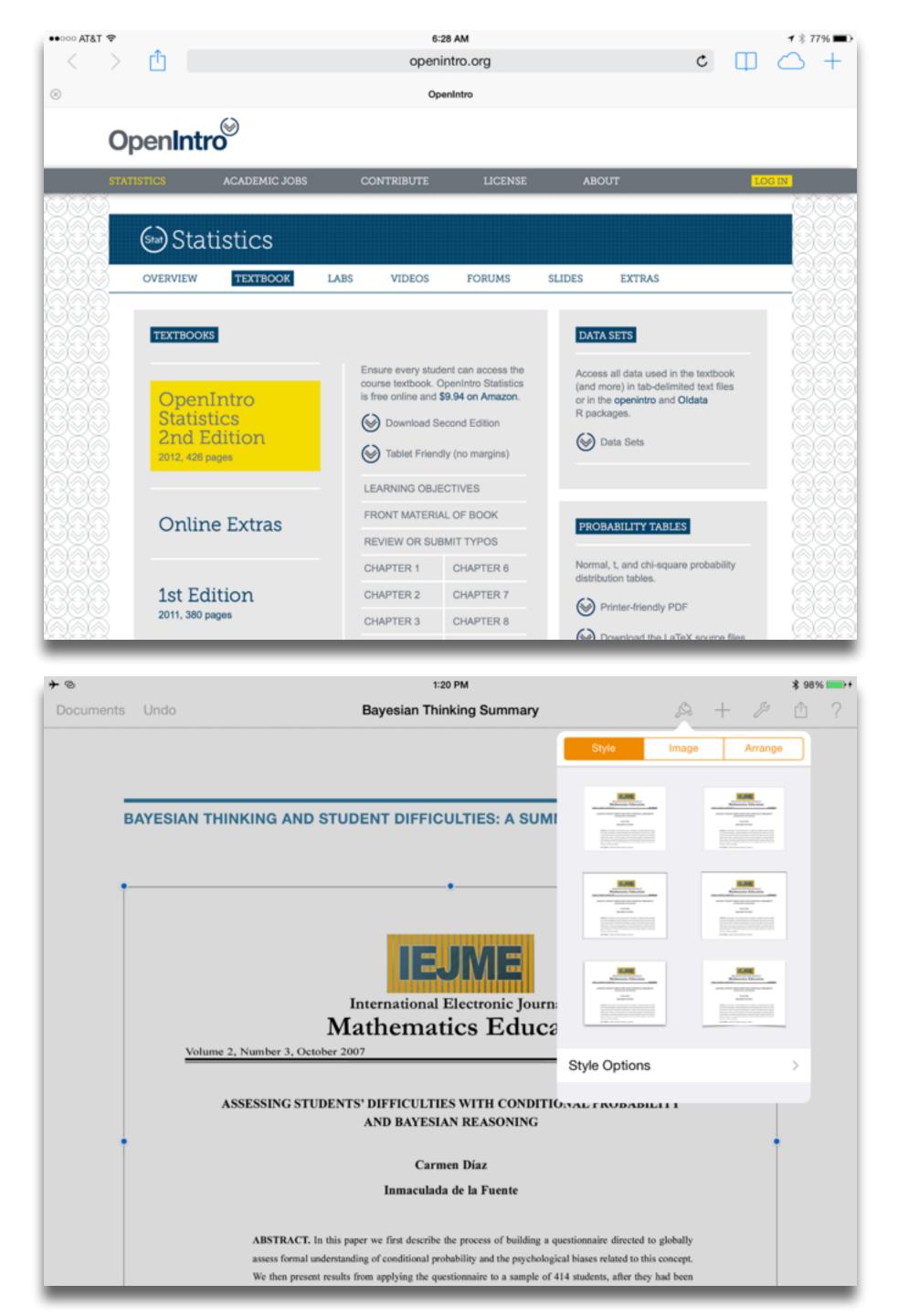

Redefinition Tech allows for the creation of new tasks, previously inconceivable

Tech allows for significant task redesign

#### Augmentation

Tech acts as a direct tool substitute, with functional improvement

#### Substitution

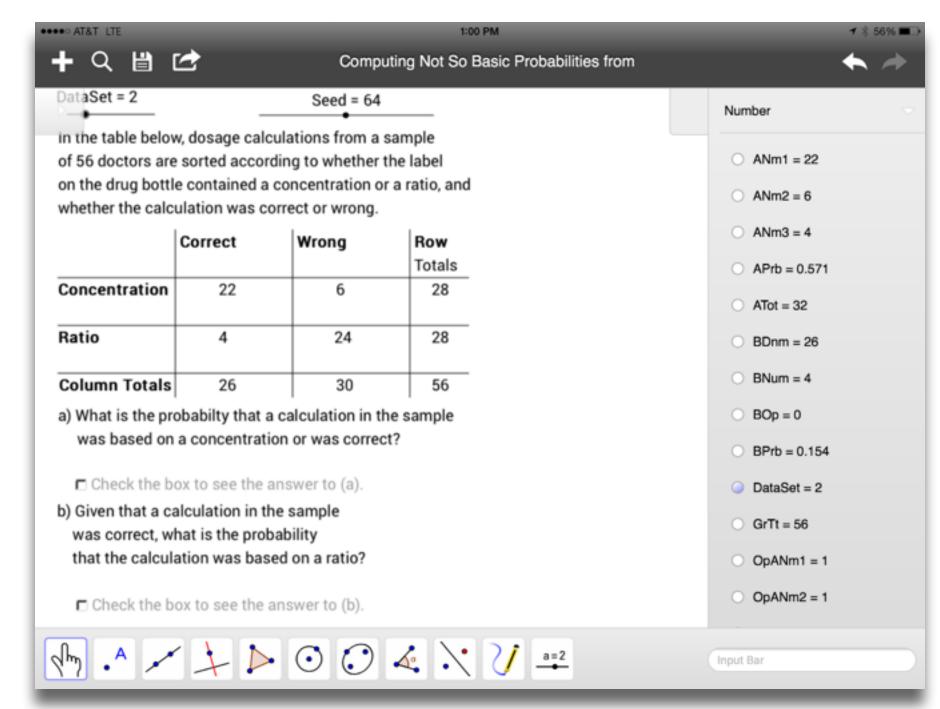

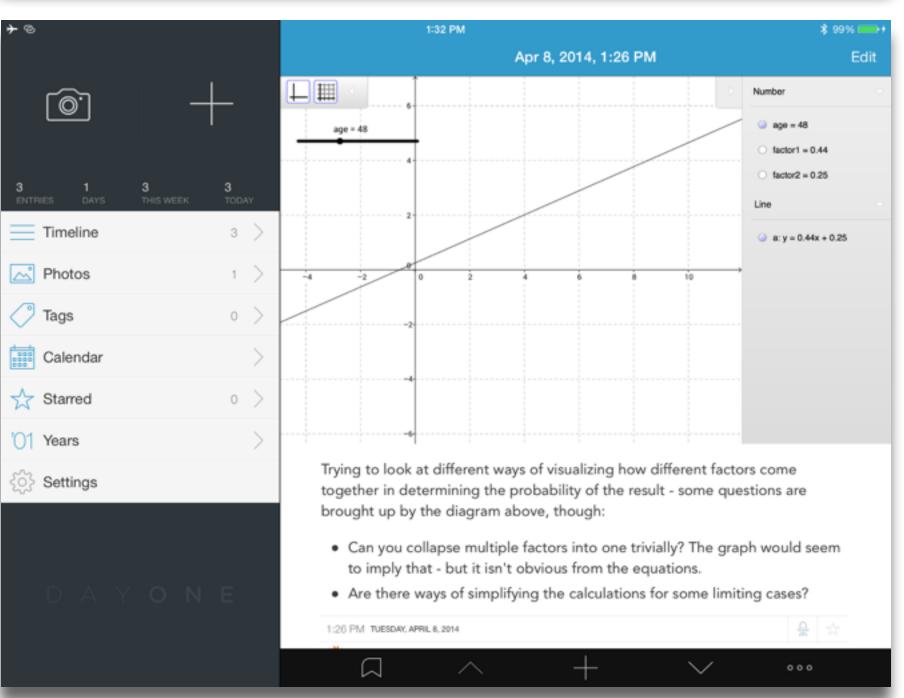

Tech allows for the creation of new tasks, previously inconceivable

#### Modification

Tech allows for significant task redesign

#### Augmentation

Tech acts as a direct tool substitute, with functional improvement

#### Substitution

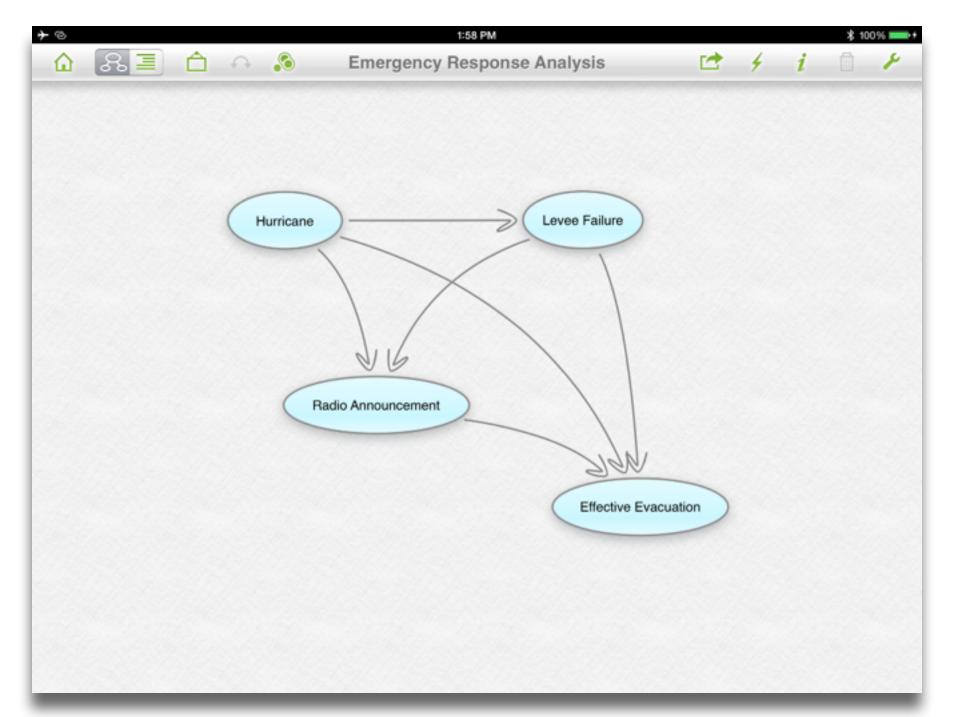

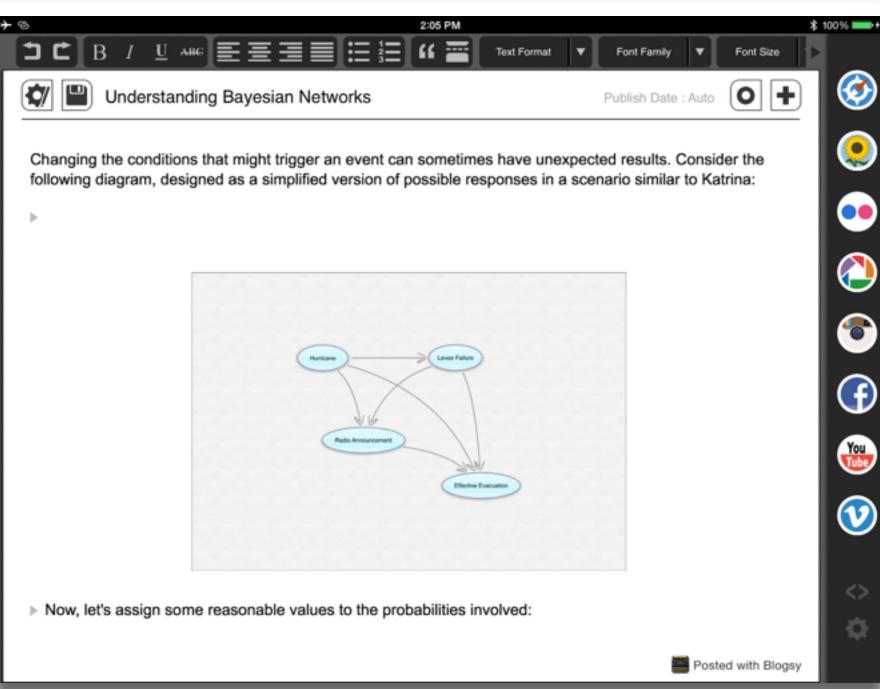

Tech allows for the creation of new tasks, previously inconceivable

Tech allows for significant task redesig

#### Augmentation

Tech acts as a direct tool substitute, with functional improvement

#### Substitution

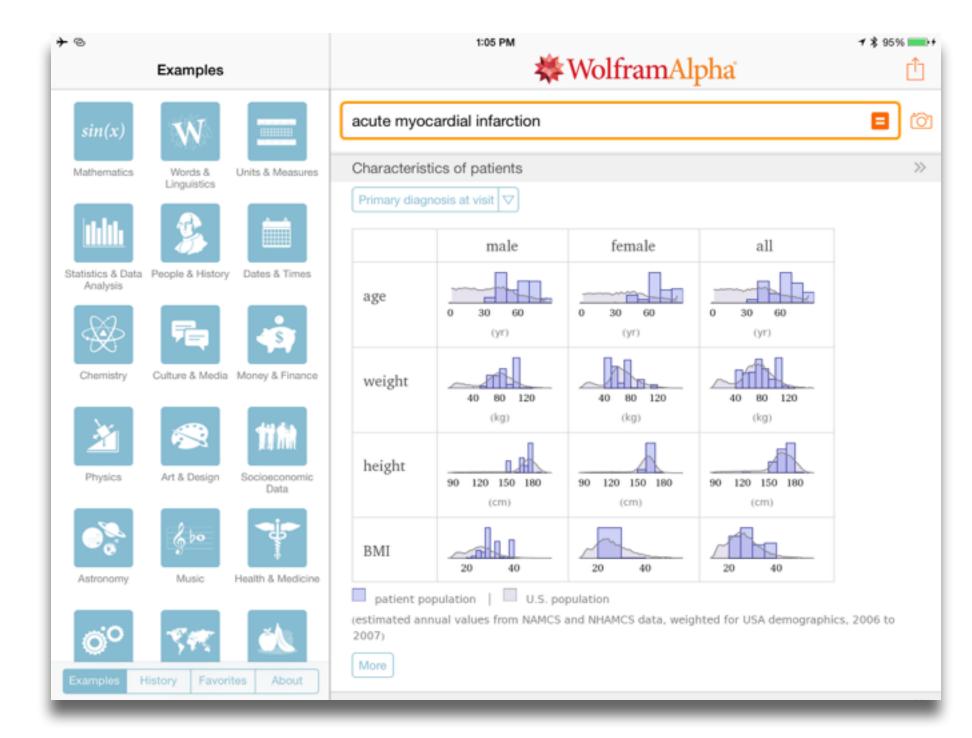

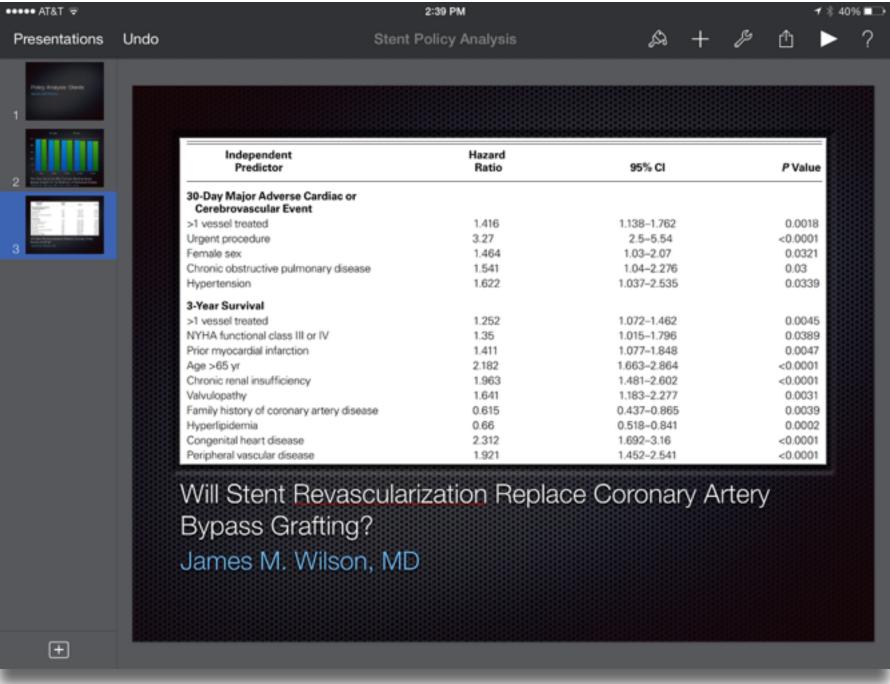

searching, browsing, accessing, collecting

Discovering

categorizing, providing commentary, analyzing

find differences, similarities and create meaning from them

Annotating

Comparing

linking, referencing

Referring

Scholarly Primitives

selecting according to a criterion, showing relationships of items selected to the original set

Sampling

Illustrating

showing an example, highlighting features within an example

Representing

changing depiction mode, publishing

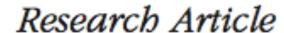

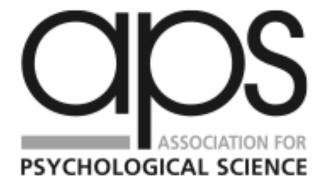

Psychological Science

© The Author(s) 2014

Reprints and permissions:

sagepub.com/journalsPermissions.nav

DOI: 10.1177/0956797614524581

# The Pen Is Mightier Than the Keyboard: Advantages of Longhand Over Laptop Note Taking

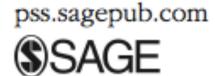

1-10

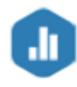

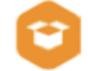

Pam A. Mueller<sup>1</sup> and Daniel M. Oppenheimer<sup>2</sup>

<sup>1</sup>Princeton University and <sup>2</sup>University of California, Los Angeles

#### Abstract

Taking notes on laptops rather than in longhand is increasingly common. Many researchers have suggested that laptop note taking is less effective than longhand note taking for learning. Prior studies have primarily focused on students' capacity for multitasking and distraction when using laptops. The present research suggests that even when laptops are used solely to take notes, they may still be impairing learning because their use results in shallower processing. In three studies, we found that students who took notes on laptops performed worse on conceptual questions than students who took notes longhand. We show that whereas taking more notes can be beneficial, laptop note takers' tendency to transcribe lectures verbatim rather than processing information and reframing it in their own words is detrimental to learning.

Tech allows for the creation of new tasks, previously inconceivable

**Modification** 

Tech allows for significant task redesign

#### Augmentation

Tech acts as a direct tool substitute, with functional improvement

#### **Substitution**

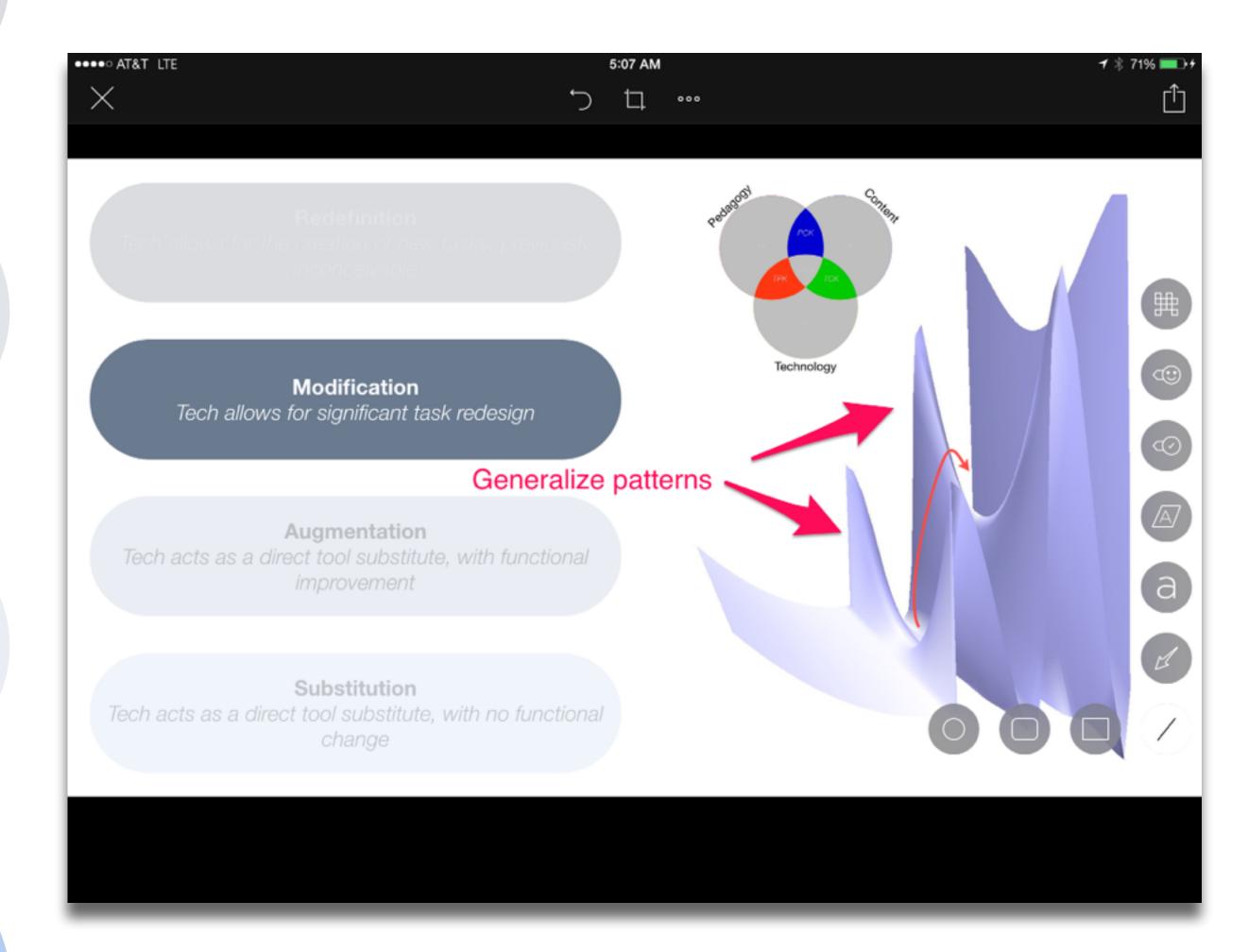

Redefinition
Tech allows for the creation of new tasks, previously
inconceivable

INIOGITICATION Tech allows for significant task redesign

### Augmentation

Tech acts as a direct tool substitute, with functional improvement

#### Substitution

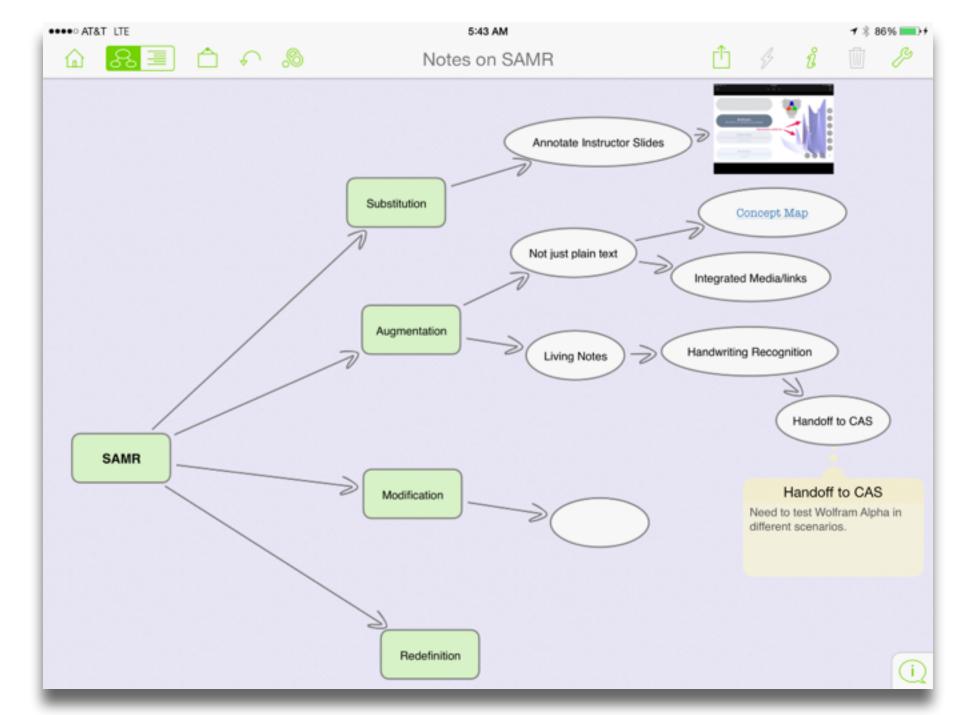

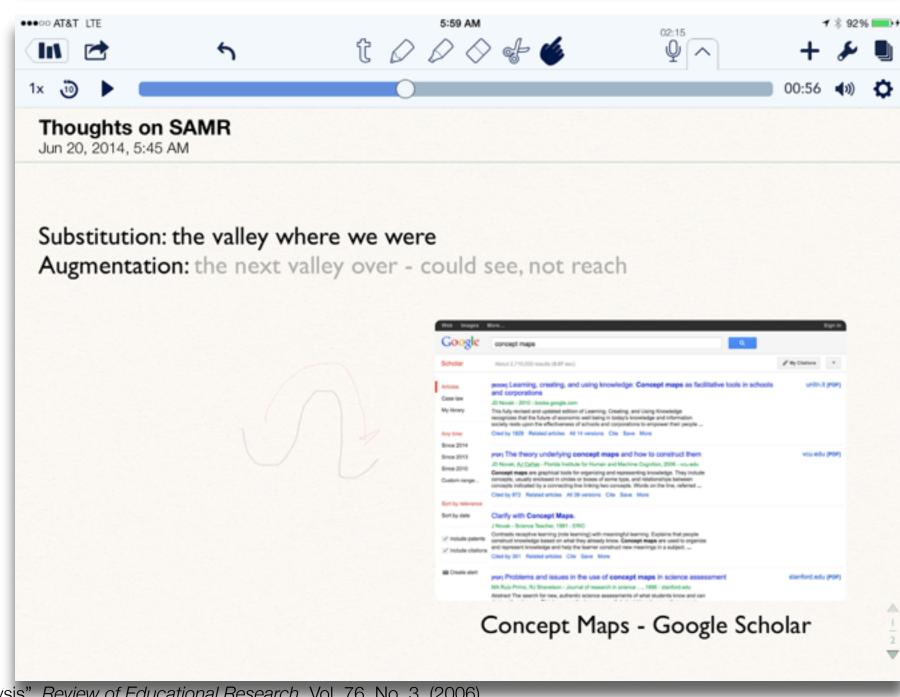

Tech allows for the creation of new tasks, previously inconceivable

Modification Tech allows for significant task redesign

#### Augmentation

Tech acts as a direct tool substitute, with functional improvement

#### Substitution

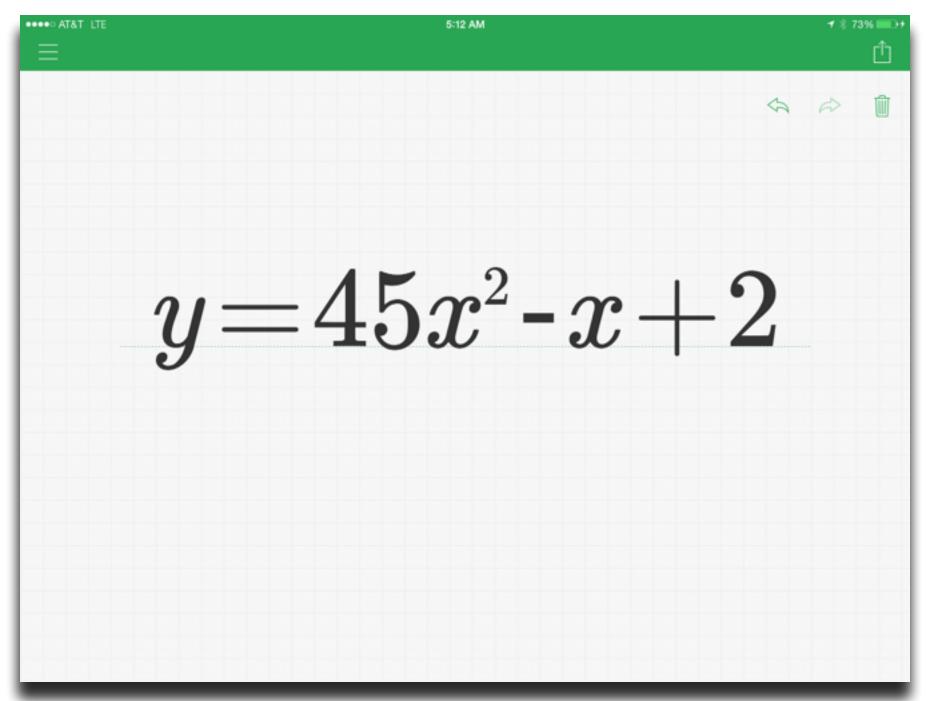

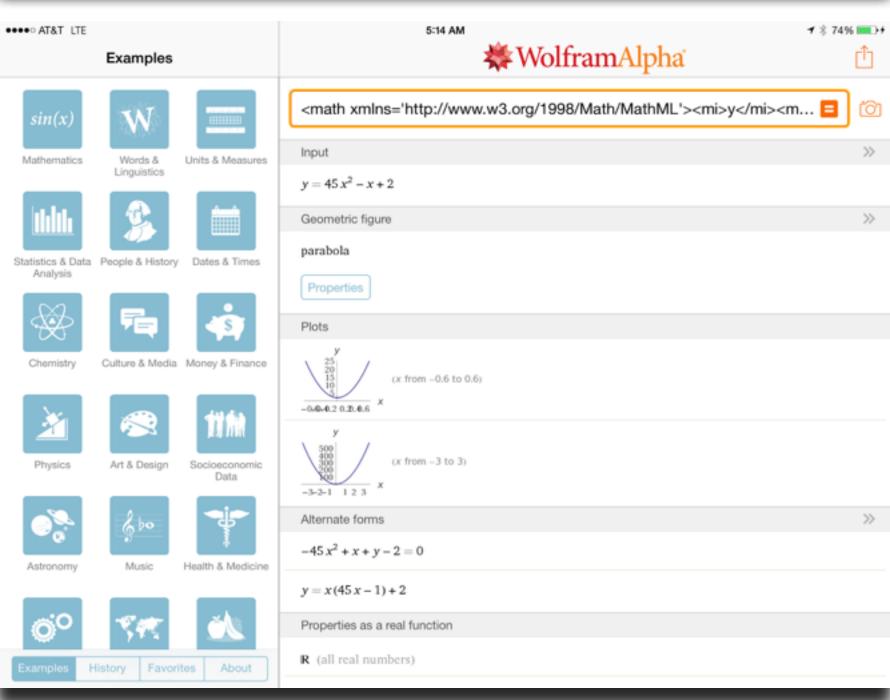

Tech allows for the creation of new tasks, previously inconceivable

#### Modification

Tech allows for significant task redesign

#### Augmentation

Tech acts as a direct tool substitute, with functional improvement

#### **Substitution**

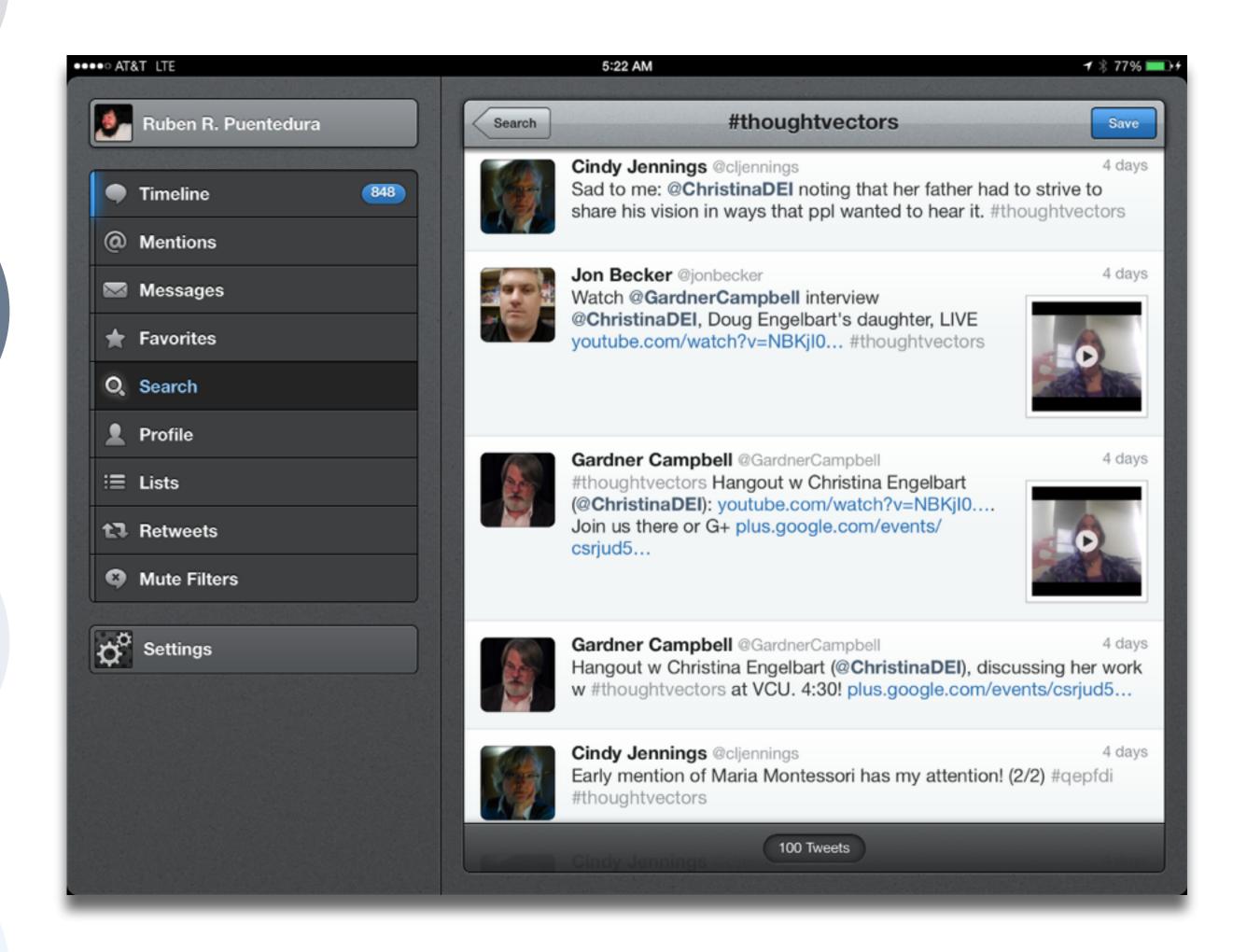

Tech allows for the creation of new tasks, previously inconceivable

Modification

Tech allows for significant task redesign

#### Augmentation

Tech acts as a direct tool substitute, with functional improvement

#### Substitution

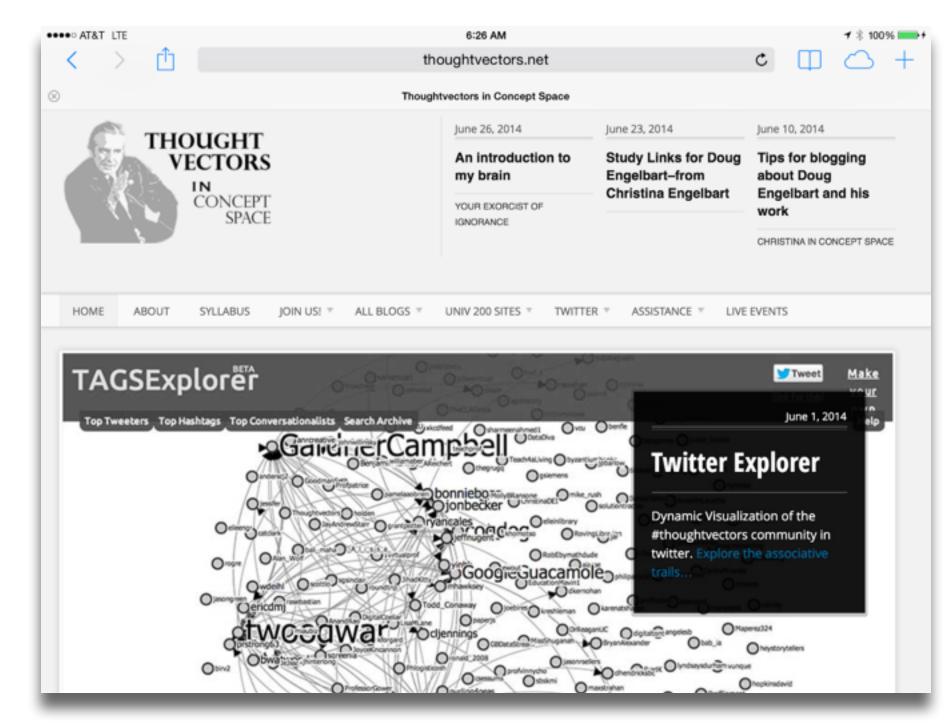

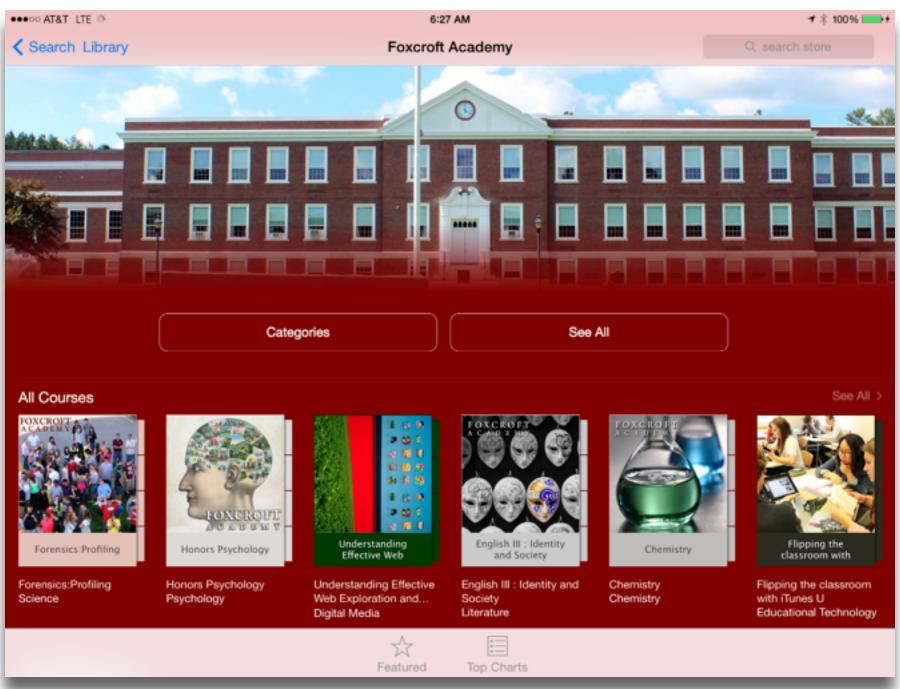

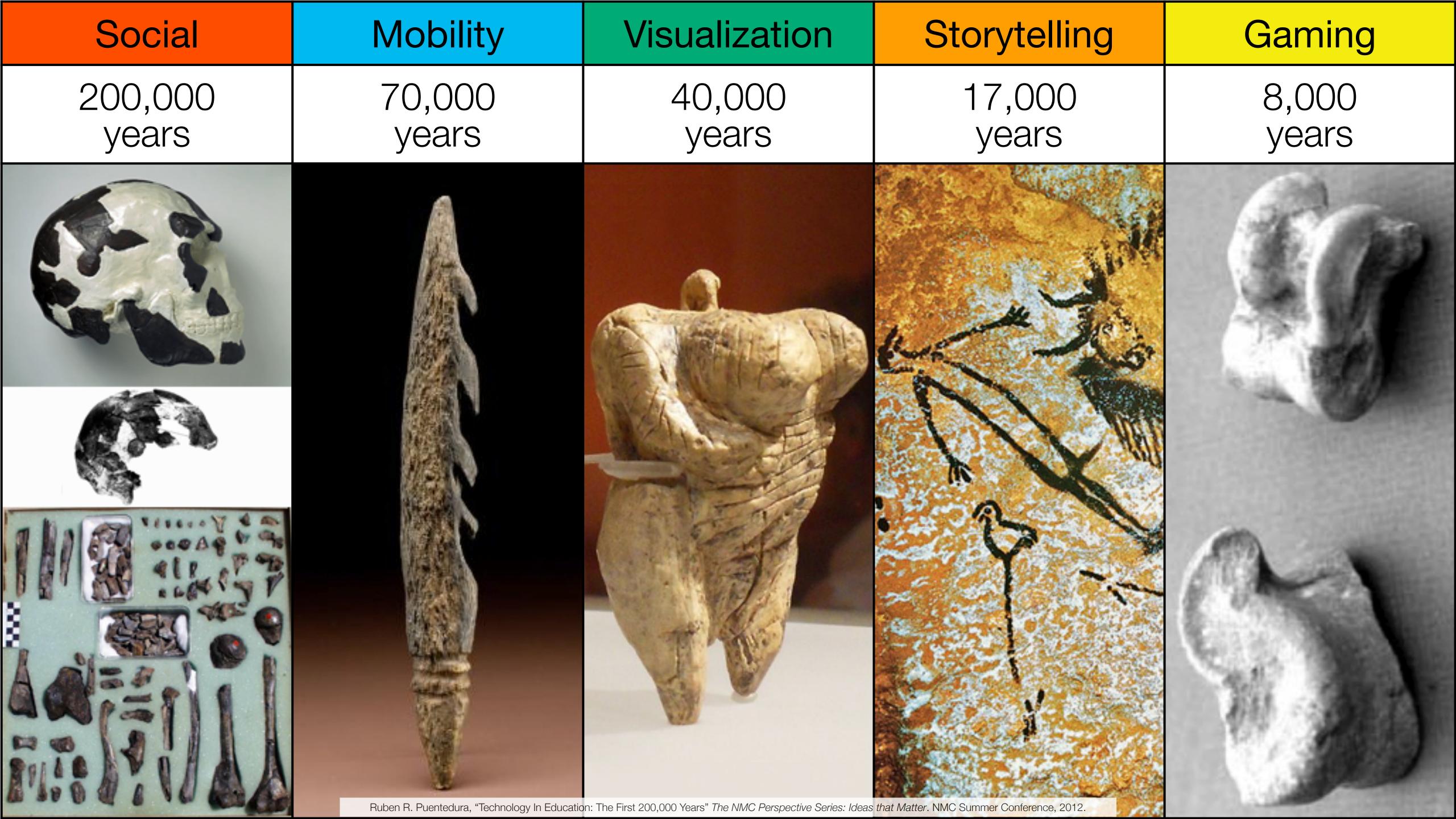

| Social           | Mobility        | Visualization   | Storytelling    | Gaming         |
|------------------|-----------------|-----------------|-----------------|----------------|
| 200,000<br>years | 70,000<br>years | 40,000<br>years | 17,000<br>years | 8,000<br>years |
|                  |                 |                 |                 |                |
|                  |                 |                 |                 |                |

Bookmarks

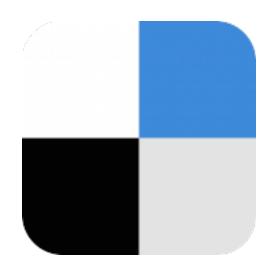

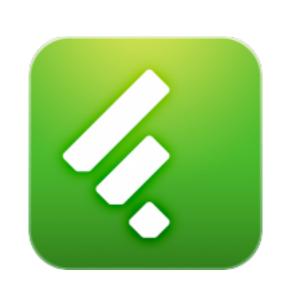

RSS Feeds

Discussions

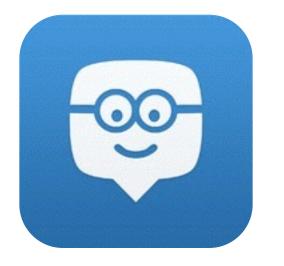

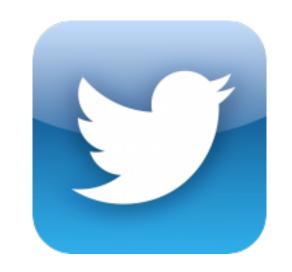

Microblogging

Blogging

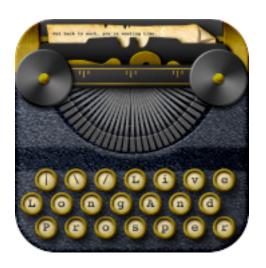

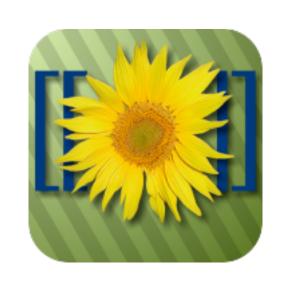

Wikis

Telepresence

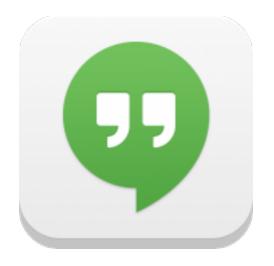

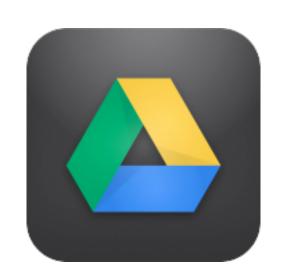

File Sharing

| Social           | Mobility        | Visualization   | Storytelling    | Gaming         |
|------------------|-----------------|-----------------|-----------------|----------------|
| 200,000<br>years | 70,000<br>years | 40,000<br>years | 17,000<br>years | 8,000<br>years |
|                  |                 |                 |                 |                |

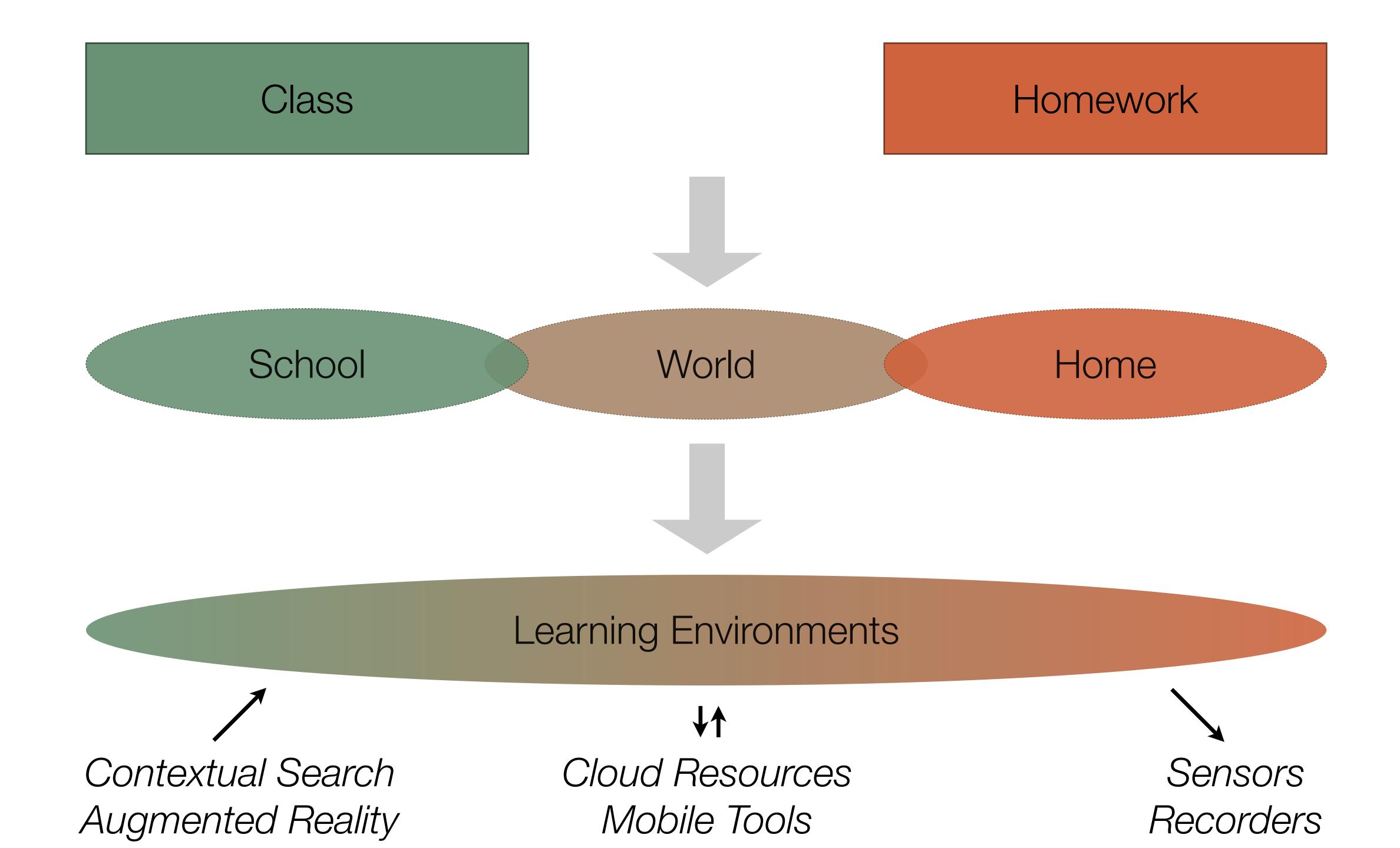

| Social           | Mobility        | Visualization   | Storytelling    | Gaming         |
|------------------|-----------------|-----------------|-----------------|----------------|
| 200,000<br>years | 70,000<br>years | 40,000<br>years | 17,000<br>years | 8,000<br>years |
|                  |                 |                 |                 |                |

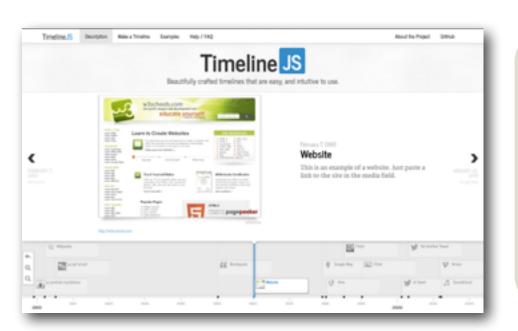

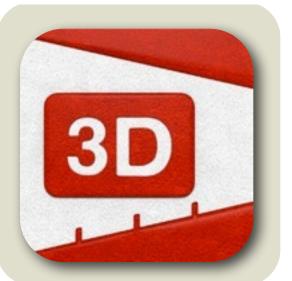

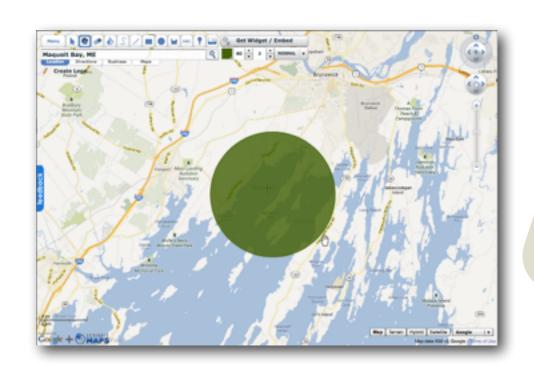

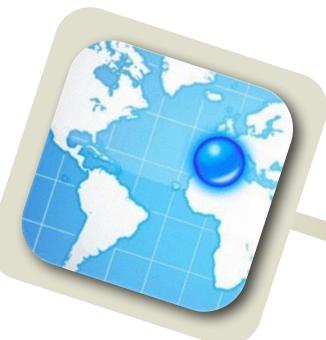

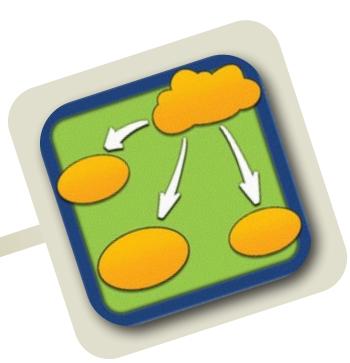

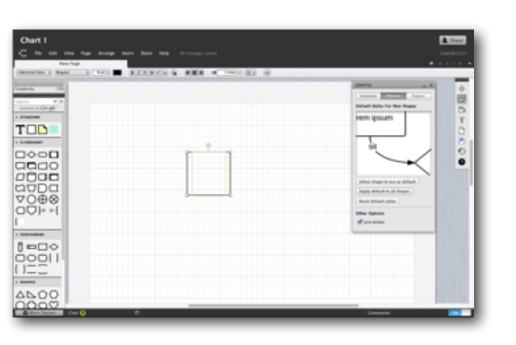

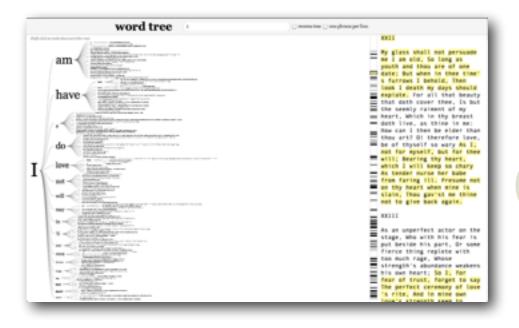

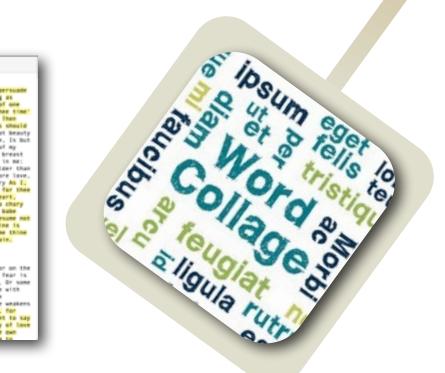

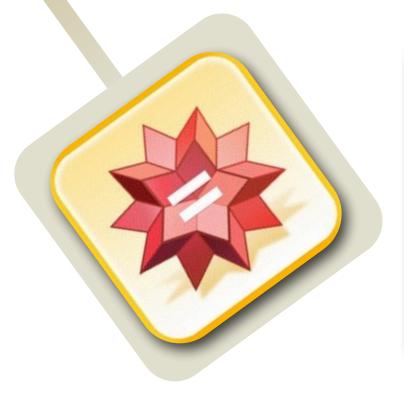

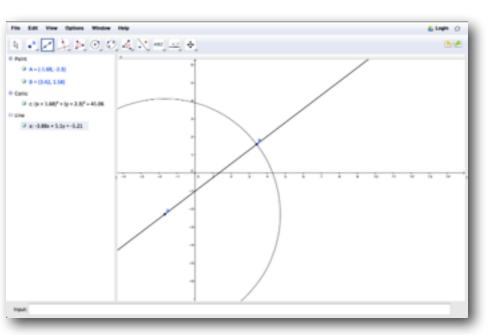

| Social           | Mobility        | Visualization   | Storytelling    | Gaming         |
|------------------|-----------------|-----------------|-----------------|----------------|
| 200,000<br>years | 70,000<br>years | 40,000<br>years | 17,000<br>years | 8,000<br>years |
|                  |                 |                 |                 |                |
|                  |                 |                 |                 |                |

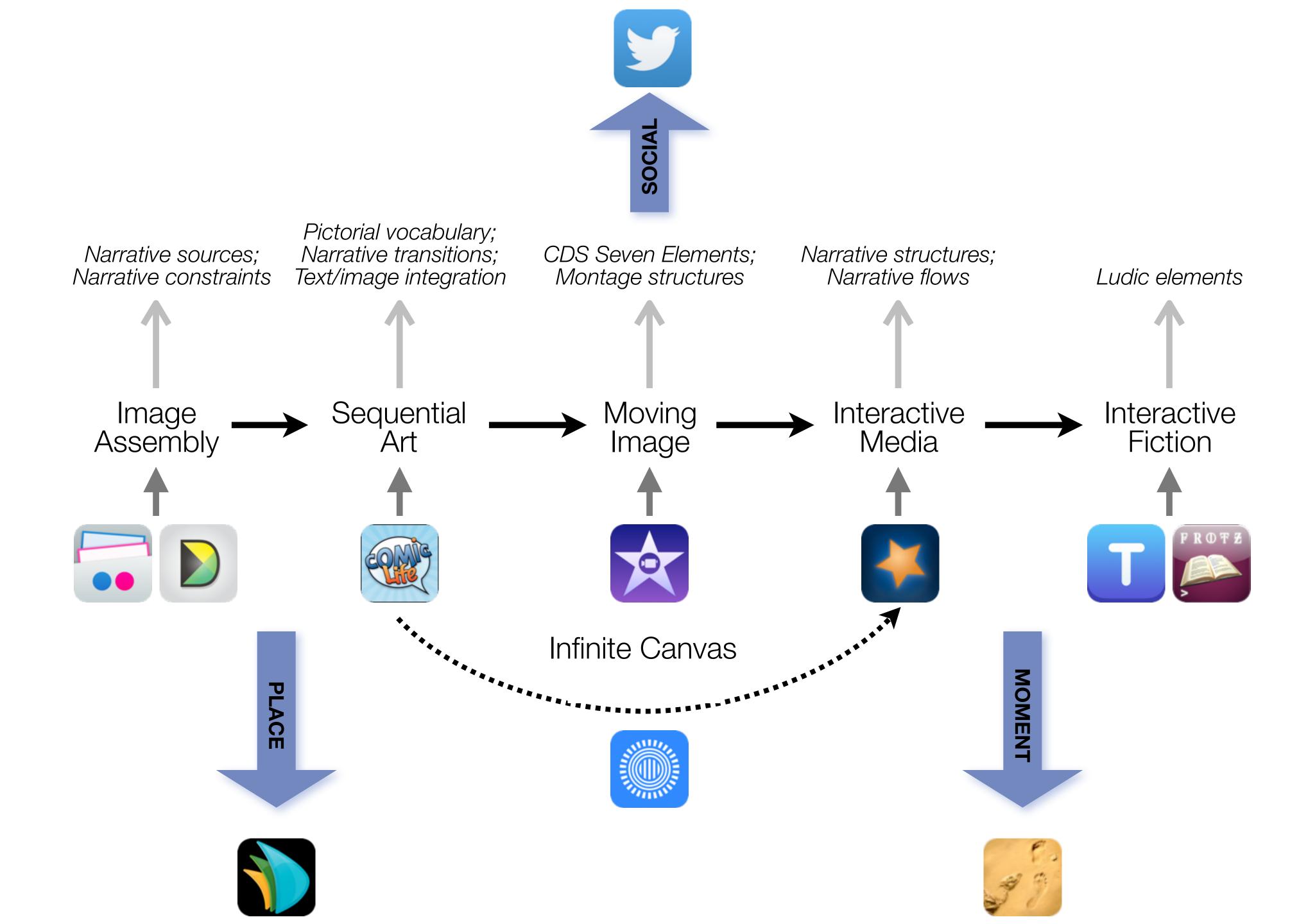

| Social           | Mobility        | Visualization   | Storytelling    | Gaming         |
|------------------|-----------------|-----------------|-----------------|----------------|
| 200,000<br>years | 70,000<br>years | 40,000<br>years | 17,000<br>years | 8,000<br>years |
|                  |                 |                 |                 |                |
|                  |                 |                 |                 |                |

# Formal Definition of **Game** (Salen & Zimmerman)

"A game is a system in which players engage in an artificial conflict, defined by rules, that results in a quantifiable outcome."

| The EdTech Quintet – Associated Practices |                                         |  |  |
|-------------------------------------------|-----------------------------------------|--|--|
| Social                                    | Communication, Collaboration, Sharing   |  |  |
| Mobility                                  | Anytime, Anyplace Learning and Creation |  |  |
| Visualization                             | Making Abstract Concepts Tangible       |  |  |
| Storytelling                              | Knowledge Integration and Transmission  |  |  |
| Gaming                                    | Feedback Loops and Formative Assessment |  |  |

# Location Position in space

## Condition

Mix of natural & artificial features that give meaning to a location

# Links

Connections between places

# Formal Region

Group of places with similar conditions

# Functional Region

Group of places linked together by a flow

Tech allows for the creation of new tasks, previously inconceivable

#### **Modification**

Tech allows for significant task redesign

#### Augmentation

Tech acts as a direct tool substitute, with functional improvement

#### **Substitution**

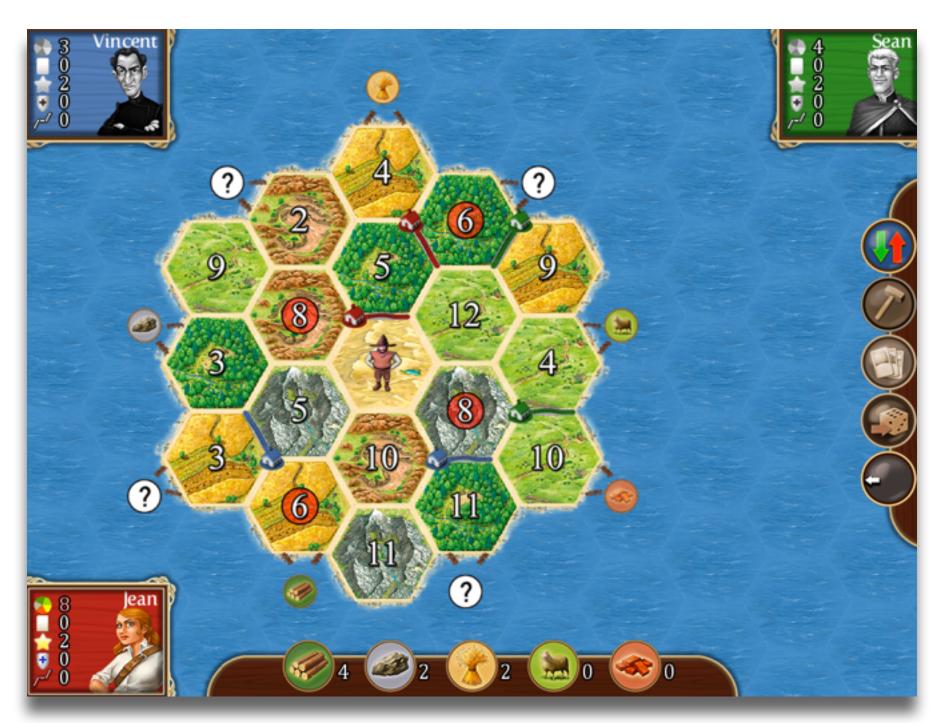

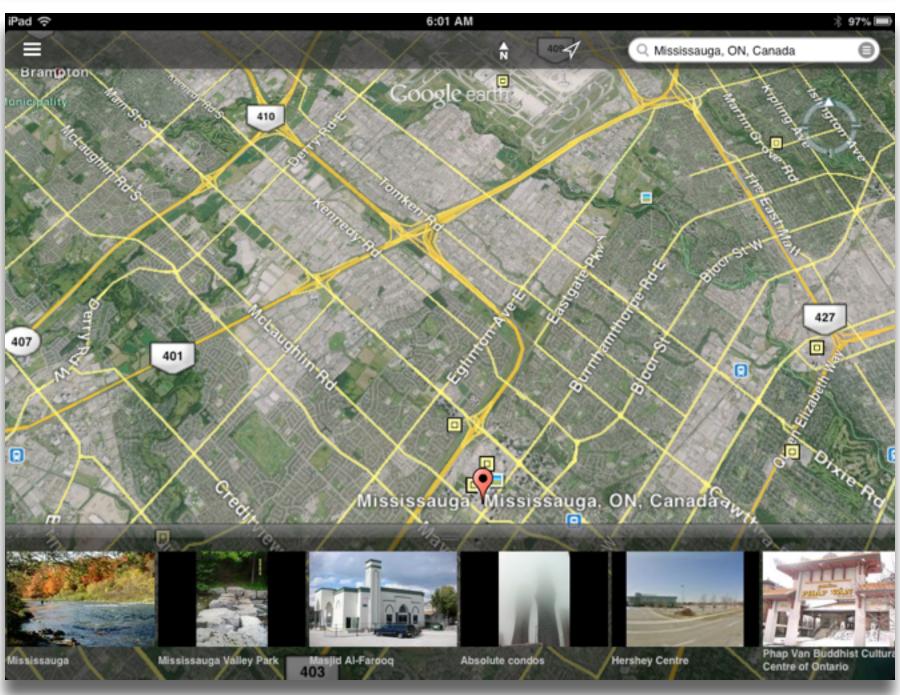

Tech allows for the creation of new tasks, previously inconceivable

#### **Modification**

Tech allows for significant task redesign

## Augmentation

Tech acts as a direct tool substitute, with functional improvement

#### **Substitution**

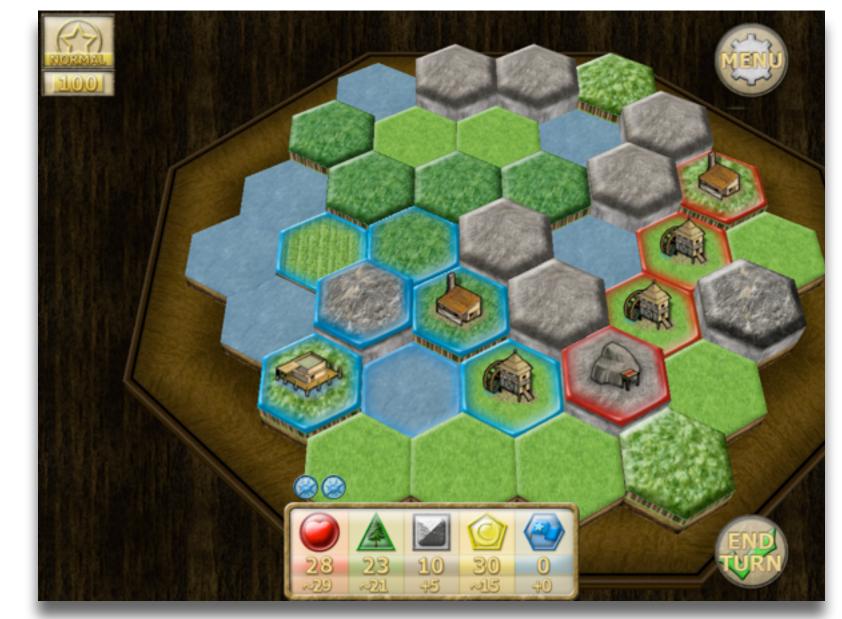

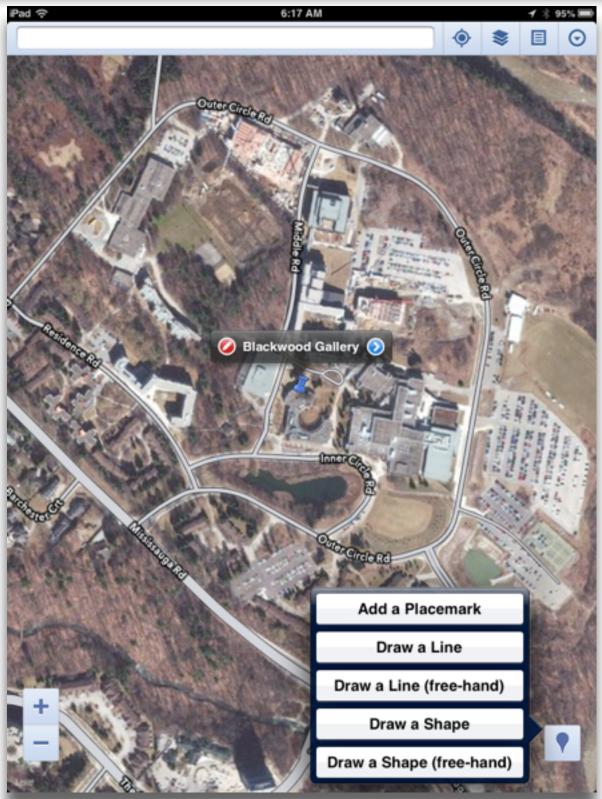

Tech allows for the creation of new tasks, previously inconceivable

#### Modification

Tech allows for significant task redesign

#### Augmentation

Tech acts as a direct tool substitute, with functional improvement

#### Substitution

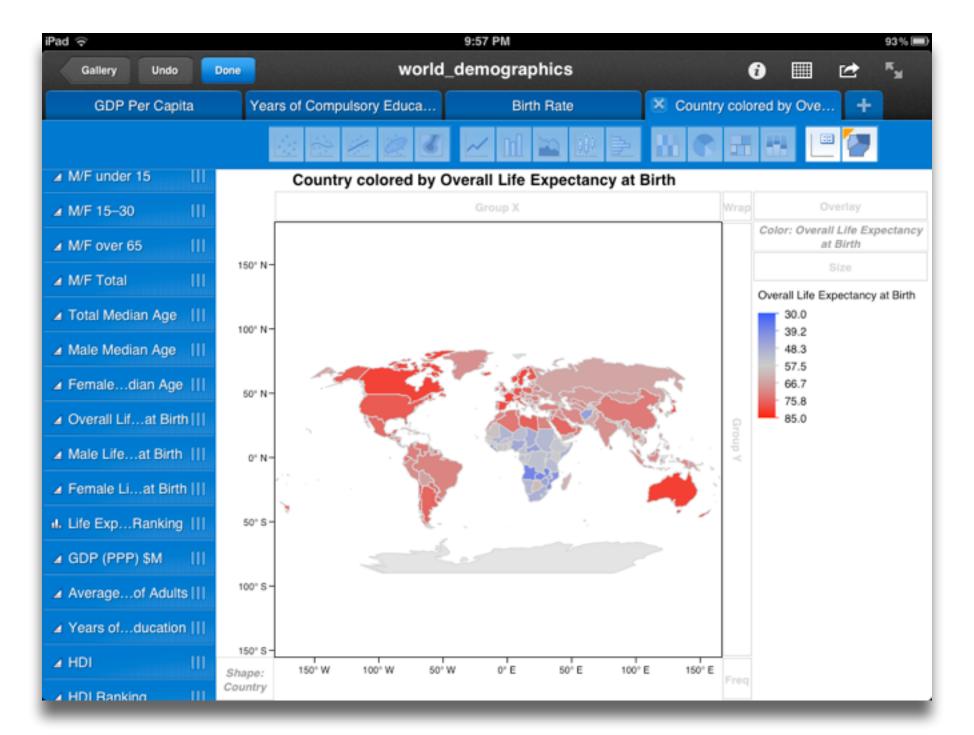

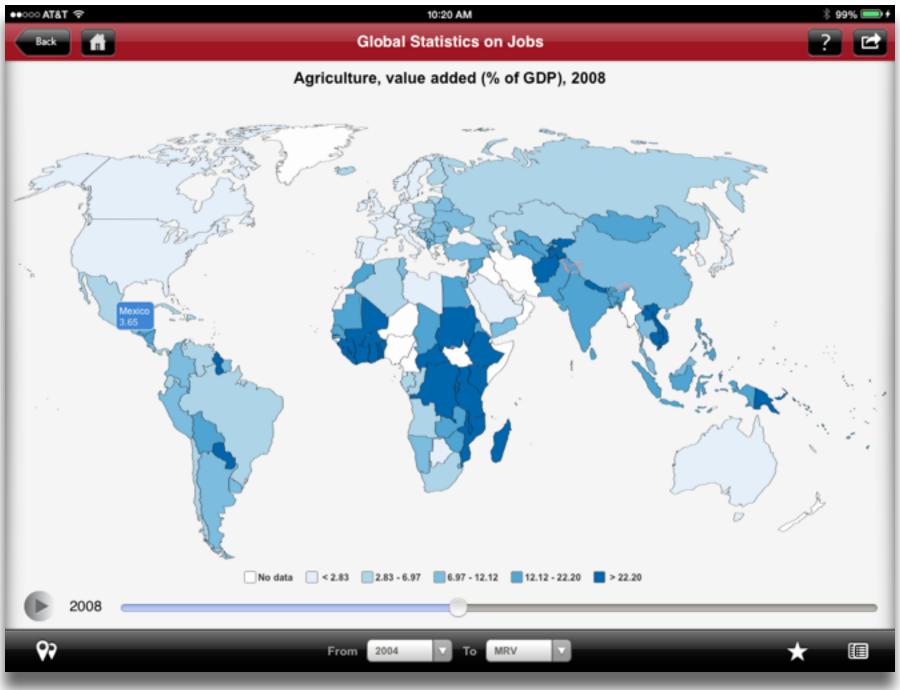

Tech allows for the creation of new tasks, previously inconceivable

lech allows for significant task redesigi

#### Augmentation

Tech acts as a direct tool substitute, with functional improvement

#### Substitution

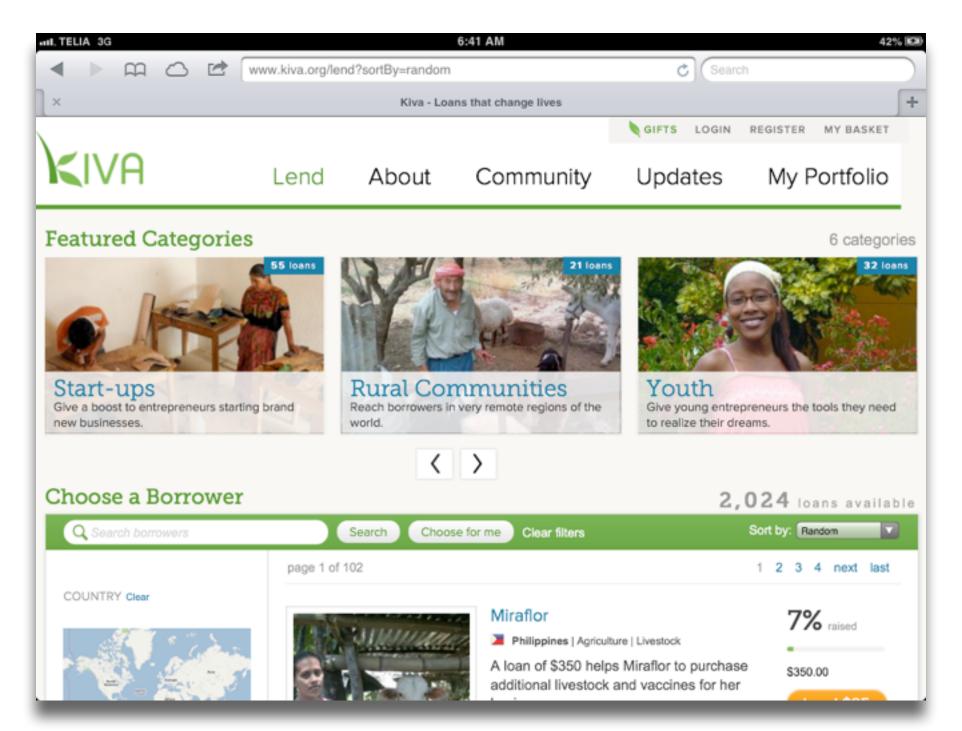

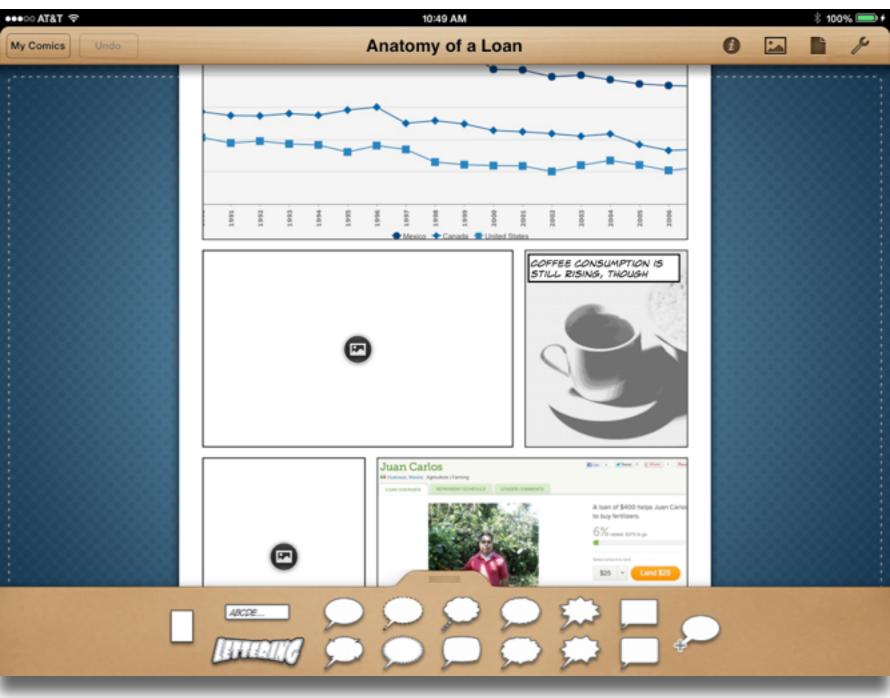

# Hippasus

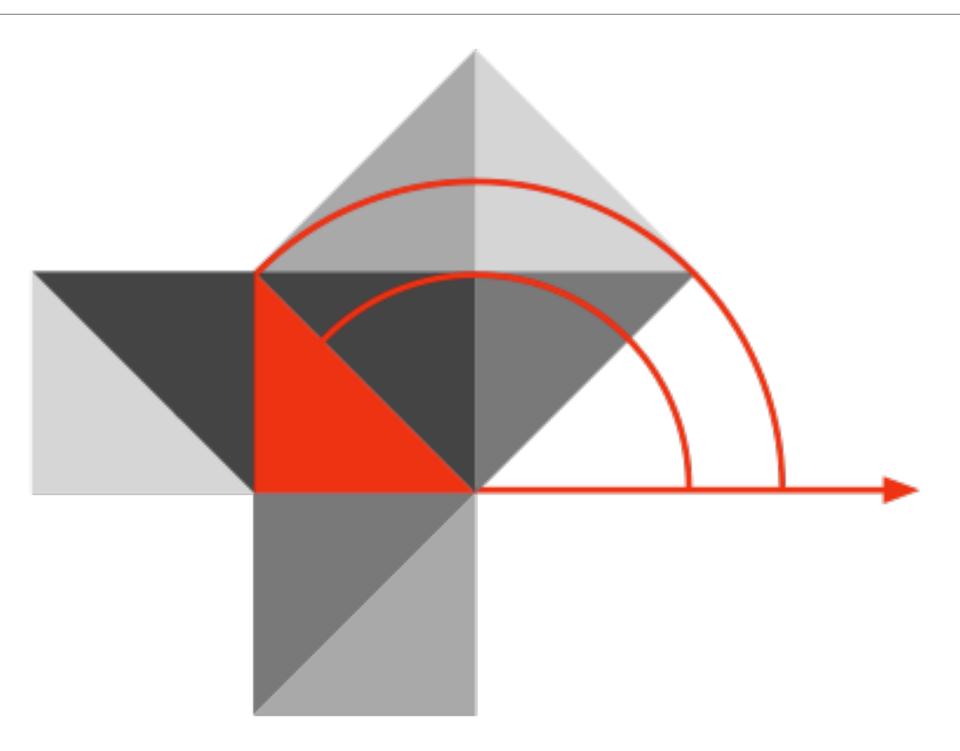

Blog: http://hippasus.com/rrpweblog/

Email: rubenrp@hippasus.com

Twitter: @rubenrp

This work is licensed under a Creative Commons Attribution-Noncommercial-Share Alike 3.0 License.

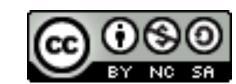